# **ALLER - Feature - Fonctionnalité #2357**

## **editeur - texte**

26/08/2012 09:56 - Annie Lesca

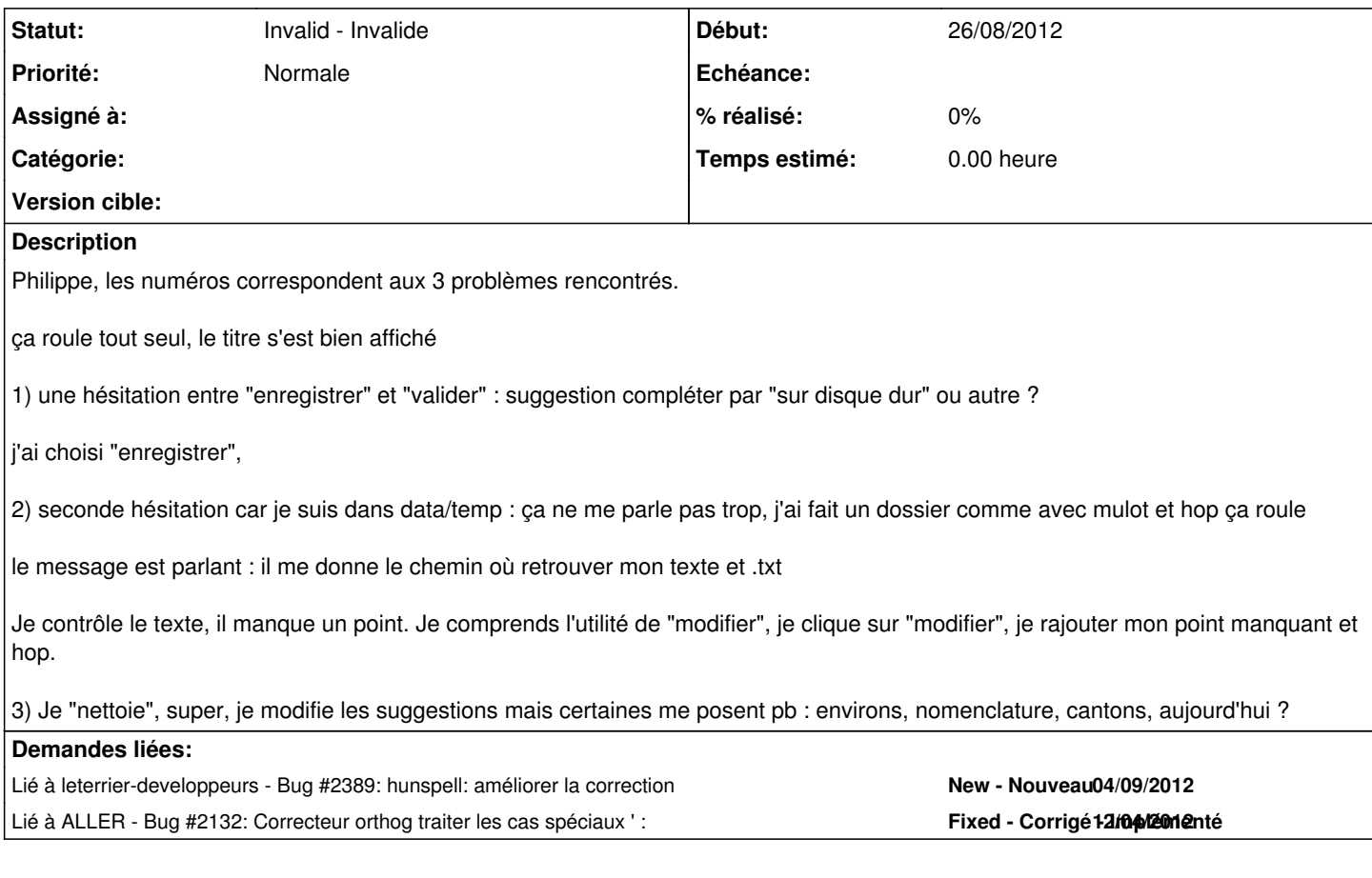

## **Historique**

### **#1 - 04/09/2012 09:40 - Philippe Cadaugade**

*- Statut changé de New - Nouveau à Assigned - En cours*

Bug systématique lorsqu'on fait un copier/coller depuis le texte du canton de F. de cette page: <http://photonaturefontainebleau.over-blog.net/10-categorie-11504755.html>

## **#2 - 01/10/2014 15:05 - Philippe Cadaugade**

*- Statut changé de Assigned - En cours à Invalid - Invalide*

Les changements apportés dans l'exercice font qu'à mon sens la demande n'a plus lieu d'être... si ?

#### **Fichiers**

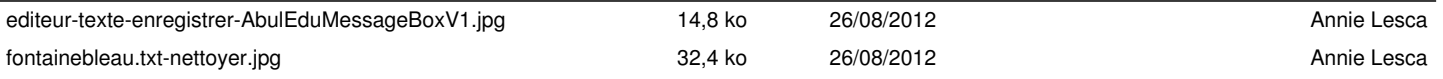